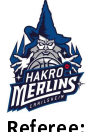

FC Bayern München

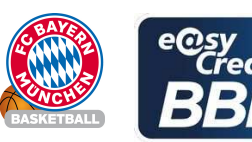

Attendance: 0

MATIP Martin Referee FRITZ Clemens / STREIT Enrico **Umpires:** EICHHORN Christian Commissioner:

Crailsheim, Arena Hohenlohe (3.000 Plätze), DI 25 MAI 2021, 20:30, Game-ID: 25915

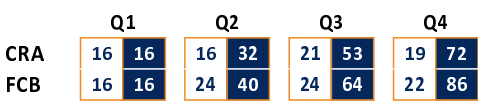

## CRA - HAKRO Merlins Crailsheim (Coach: IISALO Tuomas)

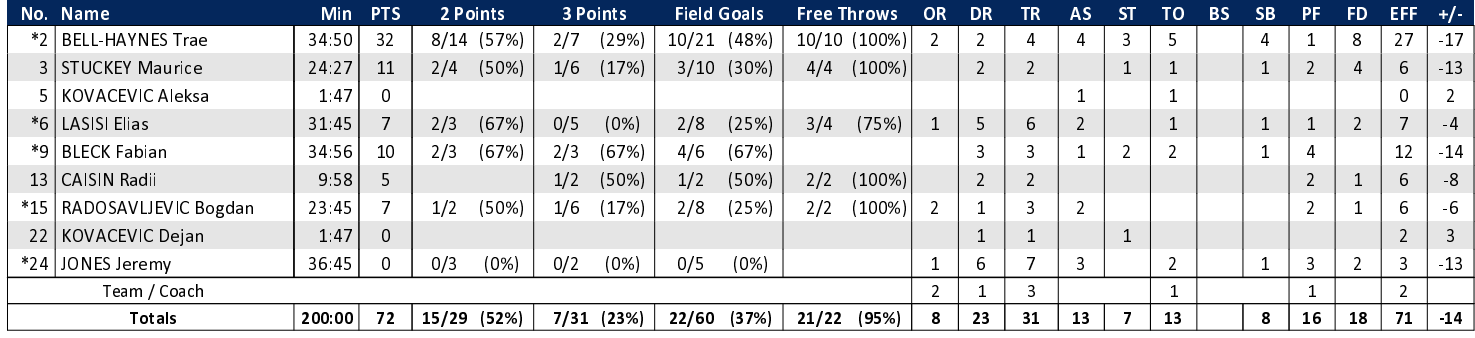

## FCB - FC Bayern München (Coach: TRINCHIERI Andrea)

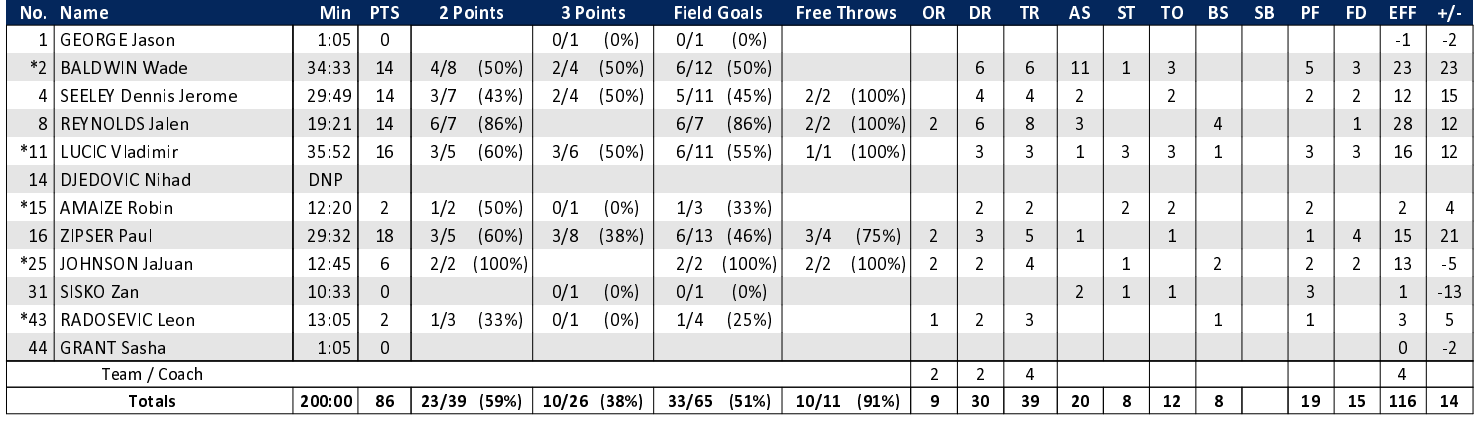

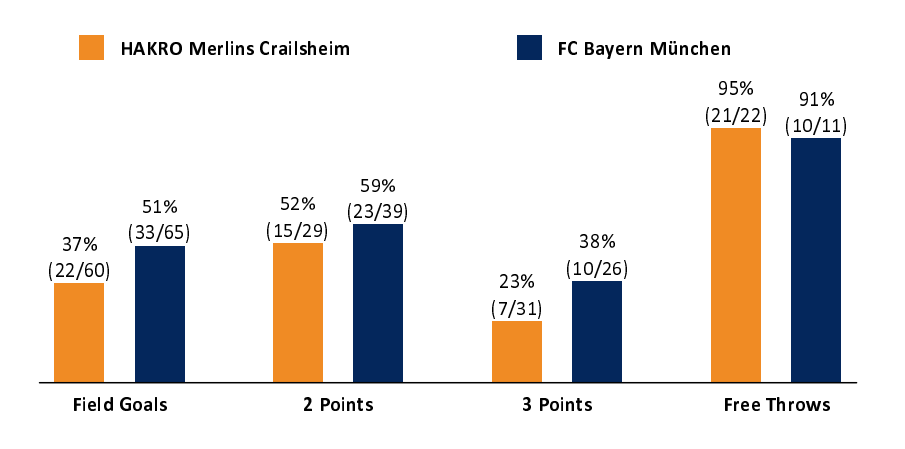

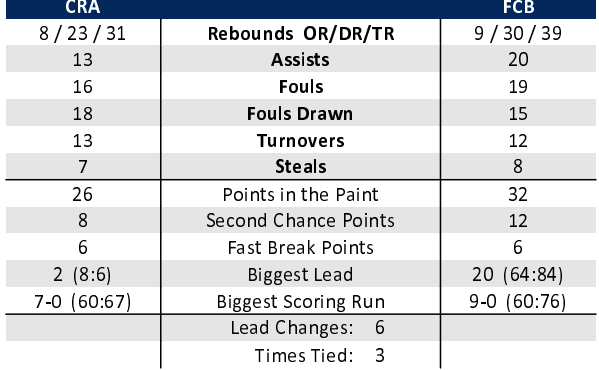

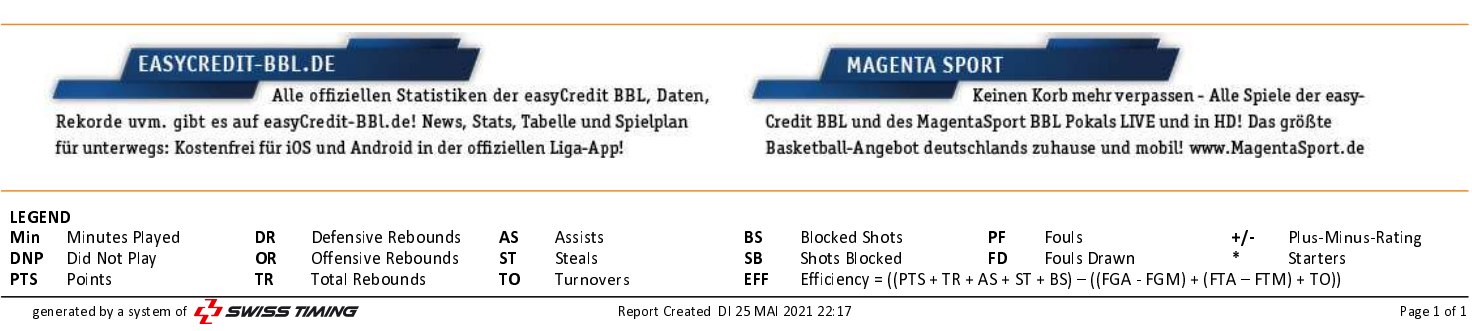